# Package 'santoku'

October 12, 2023

<span id="page-0-0"></span>Type Package

Title A Versatile Cutting Tool

Version 0.10.0

Maintainer David Hugh-Jones <davidhughjones@gmail.com>

Description A tool for cutting data into intervals. Allows singleton intervals. Always includes the whole range of data by default. Flexible labelling. Convenience functions for cutting by quantiles etc. Handles dates, times, units and other vectors.

License MIT + file LICENSE

Encoding UTF-8

RoxygenNote 7.2.3

Suggests bench, bit64, covr, haven, hms, knitr, lubridate, purrr, rmarkdown, scales, stringi, testthat  $(>= 2.1.0)$ , units, withr, xts, zoo

LinkingTo Rcpp

**Depends**  $R (= 3.5.0)$ 

Imports Rcpp, assertthat, glue, lifecycle, rlang, vctrs

URL <https://github.com/hughjonesd/santoku>,

<https://hughjonesd.github.io/santoku/>

BugReports <https://github.com/hughjonesd/santoku/issues>

VignetteBuilder knitr

RdMacros lifecycle

NeedsCompilation yes

Author David Hugh-Jones [aut, cre], Daniel Possenriede [ctb]

Repository CRAN

Date/Publication 2023-10-12 09:40:10 UTC

# <span id="page-1-0"></span>R topics documented:

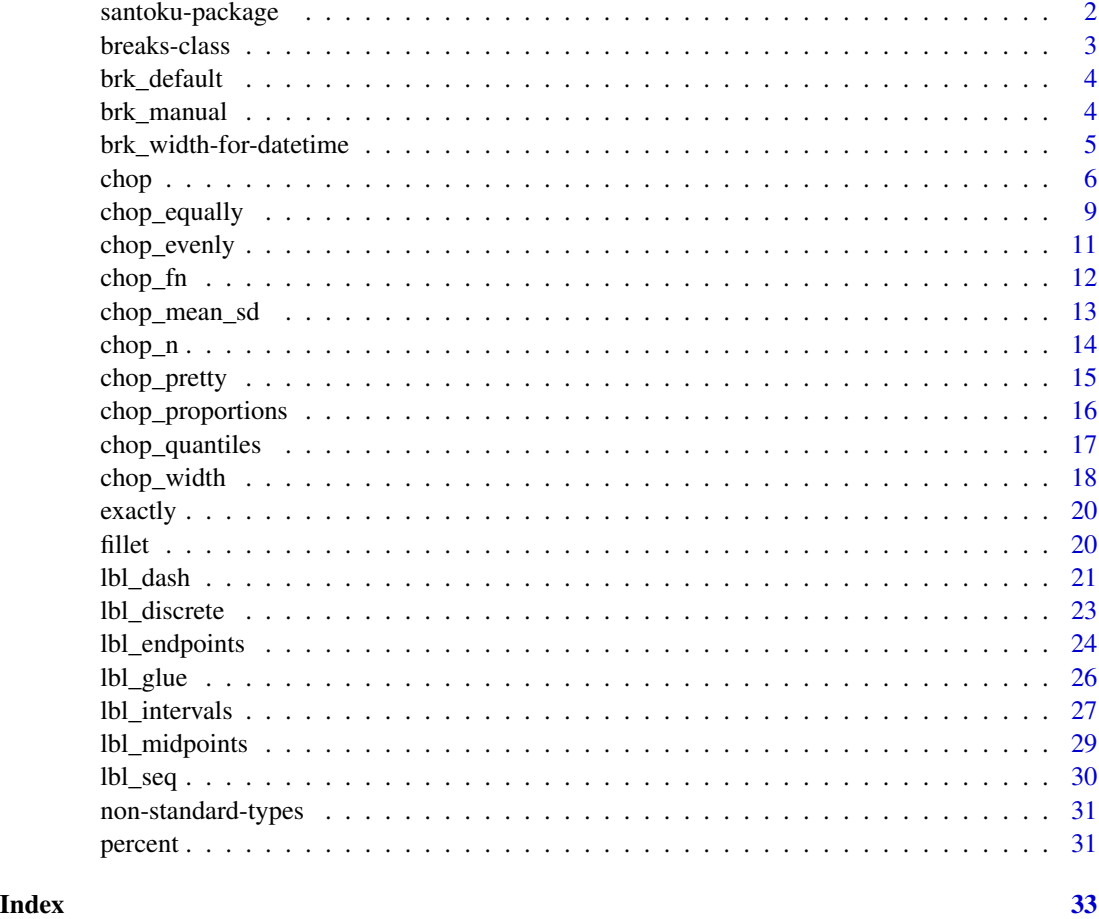

santoku-package *A versatile cutting tool for R*

# Description

santoku is a tool for cutting data into intervals. It provides the function [chop\(\)](#page-5-1), which is similar to base R's [cut\(\)](#page-0-0) or  $Hmisc:cut2()$ . chop(x, breaks) takes a vector x and returns a factor of the same length, coding which interval each element of x falls into.

### Details

Here are some advantages of santoku:

• By default, chop() always covers the whole range of the data, so you won't get unexpected NA values.

- <span id="page-2-0"></span>• Unlike cut() or cut2(), chop() can handle single values as well as intervals. For example, chop(x, breaks =  $c(1, 2, 2, 3)$ ) will create a separate factor level for values exactly equal to 2.
- Flexible and easy labelling.
- Convenience functions for creating quantile intervals, evenly-spaced intervals or equal-sized groups.
- Convenience functions to quickly tabulate chopped data.
- Can chop numbers, dates, date-times and other objects.

These advantages make santoku especially useful for exploratory analysis, where you may not know the range of your data in advance.

To get started, read the vignette:

vignette("santoku")

For more details, start with the documentation for [chop\(\)](#page-5-1).

#### Author(s)

Maintainer: David Hugh-Jones <davidhughjones@gmail.com> Other contributors:

• Daniel Possenriede <possenriede@gmail.com> [contributor]

# See Also

Useful links:

- <https://github.com/hughjonesd/santoku>
- <https://hughjonesd.github.io/santoku/>
- Report bugs at <https://github.com/hughjonesd/santoku/issues>

breaks-class *Class representing a set of intervals*

#### Description

Class representing a set of intervals

#### Usage

```
## S3 method for class 'breaks'
format(x, \ldots)## S3 method for class 'breaks'
print(x, \ldots)is.breaks(x, ...)
```
# <span id="page-3-0"></span>Arguments

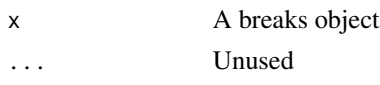

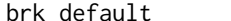

# $Create a standard set of breaks$

# Description

Create a standard set of breaks

# Usage

brk\_default(breaks)

# Arguments

breaks A numeric vector.

# Value

A function which returns an object of class breaks.

# Examples

chop(1:10, c(2, 5, 8)) chop(1:10, brk\_default(c(2, 5, 8)))

brk\_manual *Create a* breaks *object manually*

# Description

Create a breaks object manually

# Usage

brk\_manual(breaks, left\_vec)

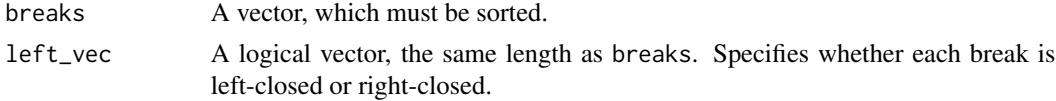

# <span id="page-4-0"></span>Details

All breaks must be closed on exactly one side, like  $\dots, x$ ) [x,  $\dots$  (left-closed) or  $\dots, x$ ) [x,  $\dots$ (right-closed).

For example, if breaks = 1:3 and left =  $c$ (TRUE, FALSE, TRUE), then the resulting intervals are

T F T [ 1, 2 ] ( 2, 3 )

Singleton breaks are created by repeating a number in breaks. Singletons must be closed on both sides, so if there is a repeated number at indices i, i+1, left[i] *must* be TRUE and left[i+1] must be FALSE.

# Value

A function which returns an object of class breaks.

# Examples

```
lbrks <- brk_manual(1:3, rep(TRUE, 3))
chop(1:3, lbrks, extend = FALSE)
rbrks <- brk_manual(1:3, rep(FALSE, 3))
chop(1:3, rbrks, extend = FALSE)
brks_singleton <- brk_manual(
     c(1, 2, 2, 3),c(TRUE, TRUE, FALSE, TRUE))
chop(1:3, brks_singleton, extend = FALSE)
```
<span id="page-4-1"></span>brk\_width-for-datetime

*Equal-width intervals for dates or datetimes*

#### Description

brk\_width() can be used with time interval classes from base R or the lubridate package.

#### Usage

```
## S3 method for class 'Duration'
brk_width(width, start)
```
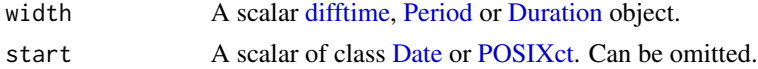

# <span id="page-5-0"></span>Details

If width is a Period, [lubridate::add\\_with\\_rollback\(\)](#page-0-0) is used to calculate the widths. This can be useful for e.g. calendar months.

#### Examples

```
if (requireNamespace("lubridate")) {
 year2001 <- as.Date("2001-01-01") + 0:364
 tab_width(year2001, months(1),
       labels = 1b1_discrete(" to ", fmt = "%e %b %y"))
}
```
#### <span id="page-5-1"></span>chop *Cut data into intervals*

#### Description

 $chop()$  cuts x into intervals. It returns a [factor](#page-0-0) of the same length as x, representing which interval contains each element of x. kiru() is an alias for chop. tab() calls chop() and returns a contingency [table\(\)](#page-0-0) from the result.

# Usage

```
chop(
  x,
 breaks,
  labels = lbl_intervals(),
  extend = NULL,
  left = TRUE,
  close_end = TRUE,
  raw = NULL,drop = TRUE
\mathcal{E}kiru(
  x,
 breaks,
  labels = lbl_intervals(),
  extend = NULL,
  left = TRUE,
  close_end = TRUE,
  raw = NULL,
  drop = TRUE)
```
<span id="page-6-0"></span>chop 7

```
tab(
  x,
 breaks,
  labels = lbl_intervals(),
  extend = NULL,left = TRUE,close_end = TRUE,
  raw = NULL,drop = TRUE)
```
# **Arguments**

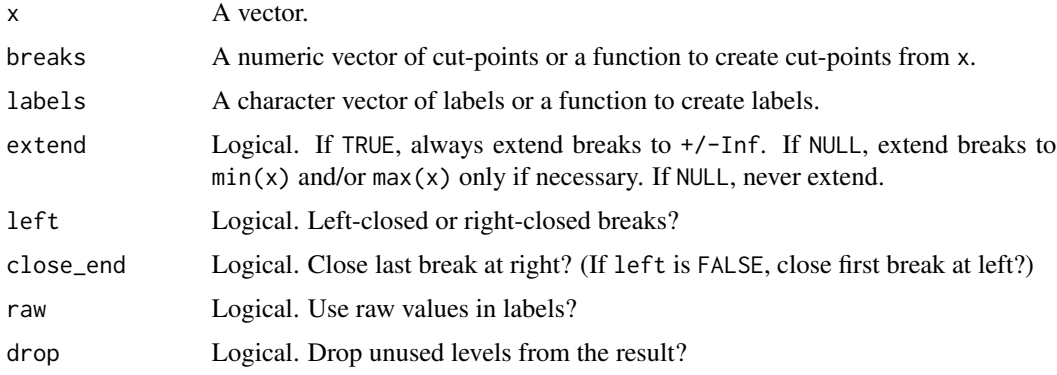

# Details

 $x$  may be a numeric vector, or more generally, any vector which can be compared with  $\leq$  and  $==$ (see [Ops\)](#page-0-0). In particular [Date](#page-0-0) and [date-time](#page-0-0) objects are supported. Character vectors are supported with a warning.

# Breaks:

breaks may be a vector or a function.

If it is a vector, breaks gives the break endpoints. Repeated values create singleton intervals. For example breaks =  $c(1, 3, 3, 5)$  creates 3 intervals: [1, 3), {3} and (3, 5].

If breaks is a function, it is called with the x, extend, left and close\_end arguments, and should return an object of class breaks. Use brk\_\* functions to create a variety of data-dependent breaks. Names of breaks may be used for labels. See "Labels" below.

#### Options for breaks:

By default, left-closed intervals are created. If left is FALSE, right-closed intervals are created. If close\_end is TRUE the final break (or first break if left is FALSE) will be closed at both ends. This guarantees that all values x with  $min(breaks) \le x \le max(breaks)$  are included in the intervals.

Before version 0.9.0, close\_end was FALSE by default, and also behaved differently with respect to extended breaks: see "Extending intervals" below.

Using [mathematical set notation:](#page-26-1)

- <span id="page-7-0"></span>• If left is TRUE and close\_end is TRUE, breaks will look like [b1, b2), [b2, b3) ... [b\_n-1, b\_n].
- If left is FALSE and close\_end is TRUE, breaks will look like [b1, b2], (b2, b3] ... (b\_n-1, b\_n].
- If left is TRUE and close\_end is FALSE, all breaks will look like ...[b1, b2) ....
- If left is FALSE and close\_end is FALSE, all breaks will look like ...(b1, b2] ....

#### Extending intervals:

If extend is TRUE, intervals will be extended to [-Inf,min(breaks)) and (max(breaks), Inf]. If extend is NULL (the default), intervals will be extended to  $[\min(x), \min(\text{breaks})]$  and  $(\max(\text{breaks}),$  $max(x)$ , *only* if necessary – i.e. if elements of x would be below or above the unextended breaks. close\_end is applied after breaks are extended, i.e. always to the very last or very first break. This is a change from previous behaviour. Up to version 0.8.0, close\_end was applied to the userspecified intervals, then extend was applied. Note that if breaks are extended, then the extended break is always closed anyway.

#### Labels:

labels may be a character vector. It should have the same length as the (possibly extended) number of intervals. Alternatively, labels may be a  $lbl$   $\star$  function such as  $lbl$   $\text{seq}()$ .

If breaks is a named vector, then non-zero-length names of breaks will be used as labels for the interval starting at the corresponding element. This overrides the labels argument (but unnamed breaks will still use labels). This feature is [Experimental].

If labels is NULL, then integer codes will be returned instead of a factor.

If raw is TRUE, labels will show the actual numbers calculated by breaks. If raw is FALSE then labels may show other objects, such as quantiles for [chop\\_quantiles\(\)](#page-16-1) and friends, proportions of the range for [chop\\_proportions\(\)](#page-15-1), or standard deviations for [chop\\_mean\\_sd\(\)](#page-12-1).

If raw is NULL then  $1b1$ <sub> $\star$ </sub> functions will use their default (usually FALSE). Otherwise, raw argument to chop() overrides raw arguments passed into  $lbl$  + functions directly.

#### Miscellaneous:

NA values in x, and values which are outside the extended endpoints, return NA.

 $\kappa$ iru() is a synonym for chop(). If you load {tidyr}, you can use it to avoid confusion with tidyr::chop().

Note that chop(), like all of R, uses binary arithmetic. Thus, numbers may not be exactly equal to what you think they should be. There is an example below.

# Value

chop() returns a [factor](#page-0-0) of the same length as x, representing the intervals containing the value of x.

tab() returns a contingency [table\(\)](#page-0-0).

#### See Also

[base::cut\(\)](#page-0-0), [non-standard-types](#page-30-1) for chopping objects that aren't numbers.

Other chopping functions: [chop\\_equally\(](#page-8-1)), [chop\\_evenly\(](#page-10-1)), [chop\\_fn\(](#page-11-1)), [chop\\_mean\\_sd\(](#page-12-1)), [chop\\_n\(](#page-13-1)), [chop\\_proportions\(](#page-15-1)), [chop\\_quantiles\(](#page-16-1)), [chop\\_width\(](#page-17-1)), [fillet\(](#page-19-1))

# <span id="page-8-0"></span>chop\_equally 9

#### Examples

```
chop(1:7, c(2, 4, 6))chop(1:7, c(2, 4, 6), extend = FALSE)# Repeat a number for a singleton break:
chop(1:7, c(2, 4, 4, 6))chop(1:7, c(2, 4, 6), left = FALSE)chop(1:7, c(2, 4, 6), close\_end = FALSE)chop(1:7, brk_quantiles(c(0.25, 0.75)))
# A single break is fine if `extend` is not `FALSE`:
chop(1:7, 4)
# Floating point inaccuracy:
chop(0.3/3, c(0, 0.1, 0.1, 1), labels = c("< 0.1", "0.1", "> 0.1"))
# -- Labels --
chop(1:7, c(Lowest = 1, Low = 2, Mid = 4, High = 6))
chop(1:7, c(2, 4, 6), labels = c("Lowest", "Low", "Mid", "High")chop(1:7, c(2, 4, 6), labels = lbL-dash())# Mixing names and other labels:
chop(1:7, c("2" = 1, 2, 4, ">=6" = 6), labels = lb\_dash()# -- Non-standard types --
chop(as.Date("2001-01-01") + 1:7, as.Date("2001-01-04"))
suppressWarnings(chop(LETTERS[1:7], "D"))
tab(1:10, c(2, 5, 8))
```
<span id="page-8-1"></span>chop\_equally *Chop equal-sized groups*

#### Description

chop\_equally() chops x into groups with an equal number of elements.

# Usage

```
chop_equally(
  x,
 groups,
  ...,
  labels = lbl_intervals(),
  left = is . numberic(x),close_end = TRUE,
  raw = TRUE
)
```

```
brk_equally(groups)
```

```
tab\_equally(x, groups, ..., left = is.name(x), raw = TRUE)
```
#### Arguments

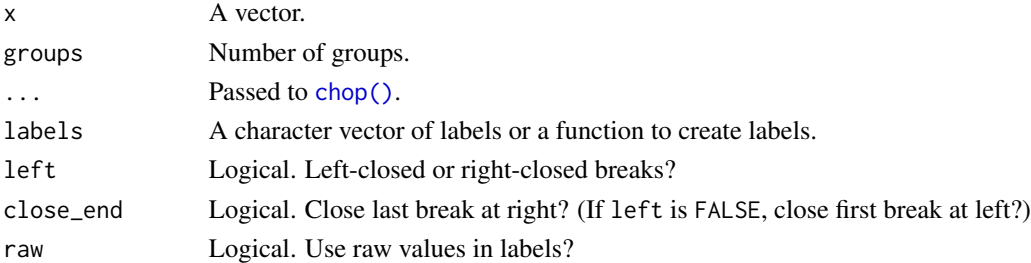

# Details

chop\_equally() uses [chop\\_quantiles\(\)](#page-16-1) under the hood. If x has duplicate elements, you may get fewer groups than requested. If so, a warning will be emitted. See the examples.

#### Value

chop\_\* functions return a [factor](#page-0-0) of the same length as x. brk\_\* functions return a [function](#page-0-0) to create breaks. tab\_\* functions return a contingency [table\(\)](#page-0-0).

# See Also

Other chopping functions: [chop\\_evenly\(](#page-10-1)), [chop\\_fn\(](#page-11-1)), [chop\\_mean\\_sd\(](#page-12-1)), [chop\\_n\(](#page-13-1)), [chop\\_proportions\(](#page-15-1)), [chop\\_quantiles\(](#page-16-1)), [chop\\_width\(](#page-17-1)), [chop\(](#page-5-1)), [fillet\(](#page-19-1))

#### Examples

```
chop_equally(1:10, 5)
```

```
# You can't always guarantee `groups` groups:
dupes \leq -c(1, 1, 1, 2, 3, 4, 4, 4)quantile(dupes, 0:4/4)
chop_equally(dupes, 4)
```
<span id="page-9-0"></span>

<span id="page-10-1"></span><span id="page-10-0"></span>

# Description

chop\_evenly() chops x into intervals intervals of equal width.

#### Usage

```
chop\_evenly(x, intervals, ..., close\_end = TRUE)
```
brk\_evenly(intervals)

```
tab_evenly(x, intervals, ...)
```
#### Arguments

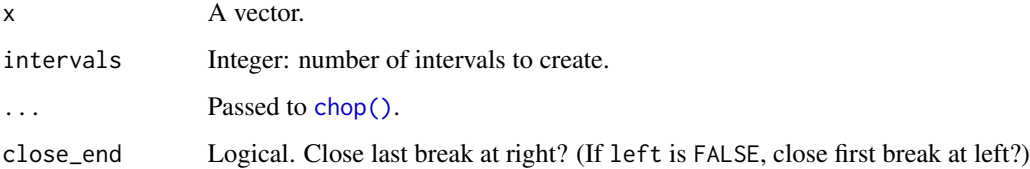

# Details

chop\_evenly() sets close\_end = TRUE by default.

#### Value

chop\_\* functions return a [factor](#page-0-0) of the same length as x. brk\_\* functions return a [function](#page-0-0) to create breaks. tab\_\* functions return a contingency [table\(\)](#page-0-0).

# See Also

Other chopping functions: [chop\\_equally\(](#page-8-1)), [chop\\_fn\(](#page-11-1)), [chop\\_mean\\_sd\(](#page-12-1)), [chop\\_n\(](#page-13-1)), [chop\\_proportions\(](#page-15-1)), [chop\\_quantiles\(](#page-16-1)), [chop\\_width\(](#page-17-1)), [chop\(](#page-5-1)), [fillet\(](#page-19-1))

# Examples

chop\_evenly(0:10, 5)

<span id="page-11-1"></span><span id="page-11-0"></span>

# Description

chop\_fn() is a convenience wrapper: chop\_fn(x, foo, ...) is the same as chop(x, foo(x, ...)).

# Usage

```
chop_fn(
  x,
  fn,
  ...,
  extend = NULL,
  left = TRUE,close_end = TRUE,
  raw = NULL,drop = TRUE
)
brk_fn(fn, ...)
tab_fn(
  x,
  fn,
  ...,
  extend = NULL,
  left = TRUE,close_end = TRUE,
  raw = NULL,drop = TRUE
)
```
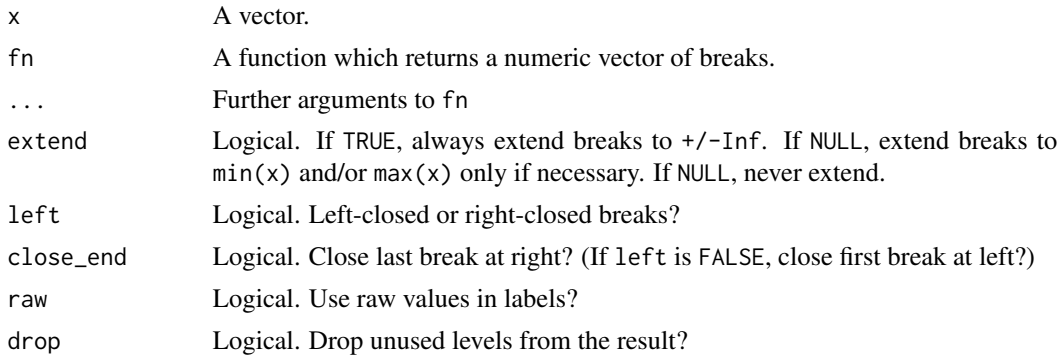

# <span id="page-12-0"></span>chop\_mean\_sd 13

# Value

chop\_\* functions return a [factor](#page-0-0) of the same length as x. brk\_\* functions return a [function](#page-0-0) to create breaks. tab\_\* functions return a contingency [table\(\)](#page-0-0).

#### See Also

Other chopping functions: [chop\\_equally\(](#page-8-1)), [chop\\_evenly\(](#page-10-1)), [chop\\_mean\\_sd\(](#page-12-1)), [chop\\_n\(](#page-13-1)), [chop\\_proportions\(](#page-15-1)), [chop\\_quantiles\(](#page-16-1)), [chop\\_width\(](#page-17-1)), [chop\(](#page-5-1)), [fillet\(](#page-19-1))

# Examples

```
if (requireNamespace("scales")) {
 chop_fn(rlnorm(10), scales::breaks_log(5))
 # same as
 # x < - rlnorm(10)
 # chop(x, scales::breaks_log(5)(x))
}
```
<span id="page-12-1"></span>chop\_mean\_sd *Chop by standard deviations*

# Description

Intervals are measured in standard deviations on either side of the mean.

# Usage

```
chop_mean_sd(x, sds = 1:3, ..., raw = FALSE, sd = deprecated())
brk_mean_s d(sds = 1:3, sd = deprecated())tab_mean_s d(x, sds = 1:3, ..., raw = FALSE)
```
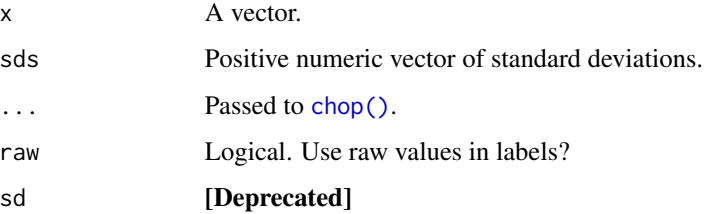

# Details

In version 0.7.0, these functions changed to specifying sds as a vector. To chop 1, 2 and 3 standard deviations around the mean, write chop\_mean\_sd(x, sds = 1:3) instead of chop\_mean\_sd(x, sd  $= 3$ .

#### Value

chop\_\* functions return a [factor](#page-0-0) of the same length as x. brk\_\* functions return a [function](#page-0-0) to create breaks. tab\_\* functions return a contingency [table\(\)](#page-0-0).

# See Also

Other chopping functions: [chop\\_equally\(](#page-8-1)), [chop\\_evenly\(](#page-10-1)), [chop\\_fn\(](#page-11-1)), [chop\\_n\(](#page-13-1)), [chop\\_proportions\(](#page-15-1)), [chop\\_quantiles\(](#page-16-1)), [chop\\_width\(](#page-17-1)), [chop\(](#page-5-1)), [fillet\(](#page-19-1))

# Examples

```
chop_mean_sd(1:10)
```

```
chop(1:10, brk_mean_sd())
```
tab\_mean\_sd(1:10)

<span id="page-13-1"></span>

chop\_n *Chop into fixed-sized groups*

#### Description

chop\_n() creates intervals containing a fixed number of elements.

#### Usage

```
chop_n(x, n, ..., close_{end} = TRUE, tail = "split")brk_n(n, tail = "split")tab_n(x, n, ..., tail = "split")
```
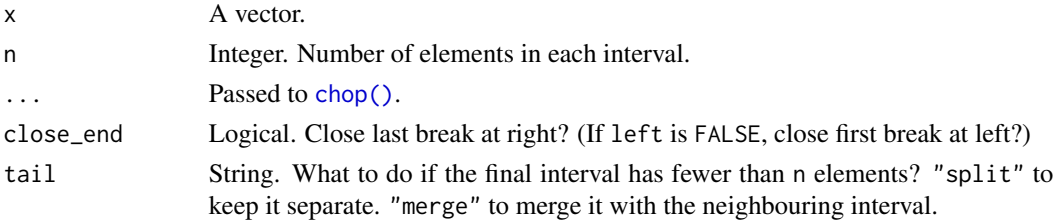

<span id="page-13-0"></span>

# <span id="page-14-0"></span>chop\_pretty 15

#### Details

The algorithm guarantees that intervals contain no more than n elements, so long as there are no duplicates in x and tail = "split". It also guarantees that intervals contain no fewer than n elements, except possibly the last interval (or first interval if left is FALSE).

To ensure that all intervals contain at least n elements (so long as there are at least n elements in x!) set  $tail = "merge".$ 

If tail = "split" and there are intervals containing duplicates with more than n elements, a warning is given.

#### Value

chop\_\* functions return a [factor](#page-0-0) of the same length as x. brk\_\* functions return a [function](#page-0-0) to create breaks. tab\_\* functions return a contingency [table\(\)](#page-0-0).

# See Also

Other chopping functions: [chop\\_equally\(](#page-8-1)), [chop\\_evenly\(](#page-10-1)), [chop\\_fn\(](#page-11-1)), [chop\\_mean\\_sd\(](#page-12-1)), [chop\\_proportions\(](#page-15-1)), [chop\\_quantiles\(](#page-16-1)), [chop\\_width\(](#page-17-1)), [chop\(](#page-5-1)), [fillet\(](#page-19-1))

#### Examples

```
chop_n(1:10, 5)
chop_n(1:5, 2)chop_n(1:5, 2, tail = "merge")# too many duplicates
```
 $x \leq -rep(1:2, each = 3)$  $chop_n(x, 2)$ 

tab\_n(1:10, 5)

# fewer elements in one group tab\_n(1:10, 4)

chop\_pretty *Chop using pretty breakpoints*

# Description

chop\_pretty() uses [base::pretty\(\)](#page-0-0) to calculate breakpoints which are 1, 2 or 5 times a power of 10. These look nice in graphs.

#### <span id="page-15-0"></span>Usage

```
chop_pretty(x, n = 5, ...)
brk_pretty(n = 5, ...)
tab\_pretty(x, n = 5, ...)
```
# Arguments

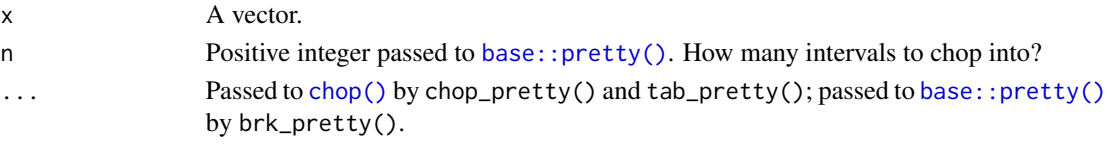

# Details

[base::pretty\(\)](#page-0-0) tries to return n+1 breakpoints, i.e. n intervals, but note that this is not guaranteed. There are methods for Date and POSIXct objects.

For fine-grained control over [base::pretty\(\)](#page-0-0) parameters, use chop(x, brk\_pretty(...)).

# Value

```
chop_* functions return a factor of the same length as x.
brk_* functions return a function to create breaks.
tab_* functions return a contingency table().
```
#### Examples

```
chop_pretty(1:10)
chop(1:10, brk_pretty(n = 5, high.u.bias = 0))
```
tab\_pretty(1:10)

<span id="page-15-1"></span>chop\_proportions *Chop into proportions of the range of x*

# Description

chop\_proportions() chops x into proportions of its range, excluding infinite values.

# Usage

```
chop\_proportions(x, proportions, ..., raw = TRUE)
```
brk\_proportions(proportions)

 $tab\_proportions(x, proportions, ..., raw = TRUE)$ 

# <span id="page-16-0"></span>chop\_quantiles 17

# Arguments

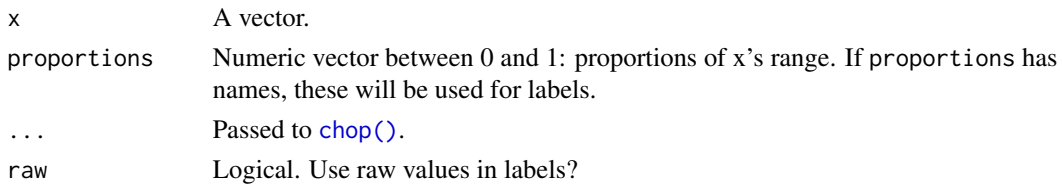

# Details

By default, labels show the raw numeric endpoints. To label intervals by the proportions, use raw = FALSE.

# Value

chop\_\* functions return a [factor](#page-0-0) of the same length as x. brk\_\* functions return a [function](#page-0-0) to create breaks. tab\_\* functions return a contingency [table\(\)](#page-0-0).

#### See Also

```
Other chopping functions: chop_equally(), chop_evenly(), chop_fn(), chop_mean_sd(), chop_n(),
chop_quantiles(), chop_width(), chop(), fillet()
```
# Examples

chop\_proportions $(0:10, c(0.2, 0.8))$  $chop\_proportions(0:10, c(Low = 0, Mid = 0.2, High = 0.8))$ 

<span id="page-16-1"></span>chop\_quantiles *Chop by quantiles*

#### Description

chop\_quantiles() chops data by quantiles. chop\_deciles() is a convenience shortcut and chops into deciles.

#### Usage

```
chop_quantiles(x, probs, ..., left = is.numeric(x), raw = FALSE)chop_deciles(x, ...)
brk_quantiles(probs, ...)
tab_quantiles(x, probs, ..., left = is.numeric(x), raw = FALSE)tab_deciles(x, ...)
```
#### <span id="page-17-0"></span>**Arguments**

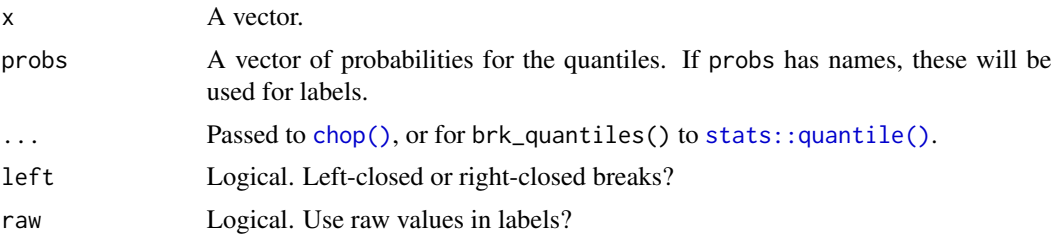

# Details

For non-numeric x, left is set to FALSE by default. This works better for calculating "type 1" quantiles, since they round down. See [stats::quantile\(\)](#page-0-0).

#### Value

chop\_\* functions return a [factor](#page-0-0) of the same length as x. brk\_\* functions return a [function](#page-0-0) to create breaks. tab\_\* functions return a contingency [table\(\)](#page-0-0).

#### See Also

Other chopping functions: [chop\\_equally\(](#page-8-1)), [chop\\_evenly\(](#page-10-1)), [chop\\_fn\(](#page-11-1)), [chop\\_mean\\_sd\(](#page-12-1)), [chop\\_n\(](#page-13-1)), [chop\\_proportions\(](#page-15-1)), [chop\\_width\(](#page-17-1)), [chop\(](#page-5-1)), [fillet\(](#page-19-1))

# Examples

```
chop_quantiles(1:10, 1:3/4)
chop_quantiles(1:10, c(Q1 = 0, Q2 = 0.25, Q3 = 0.5, Q4 = 0.75))
chop(1:10, brk_quantiles(1:3/4))
chop_deciles(1:10)
# to label by the quantiles themselves:
chop_quantiles(1:10, 1:3/4, raw = TRUE)set.seed(42)
tab_quantiles(rnorm(100), probs = 1:3/4, raw = TRUE)
```
<span id="page-17-1"></span>chop\_width *Chop into fixed-width intervals*

#### Description

chop\_width() chops x into intervals of fixed width.

# <span id="page-18-0"></span>chop\_width 19

# Usage

```
chop_width(x, width, start, ..., left = sign(width) > 0)
brk_width(width, start)
## Default S3 method:
brk_width(width, start)
```

```
tab\_width(x, width, start, ..., left = sign(width) > 0)
```
#### Arguments

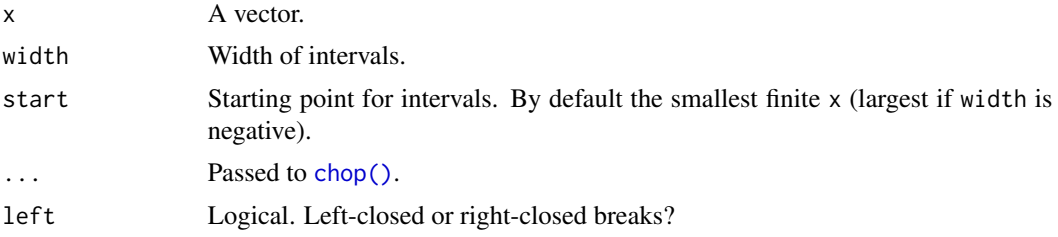

# Details

If width is negative, chop\_width() sets left = FALSE and intervals will go downwards from start.

#### Value

chop\_\* functions return a [factor](#page-0-0) of the same length as x. brk\_\* functions return a [function](#page-0-0) to create breaks. tab\_\* functions return a contingency [table\(\)](#page-0-0).

#### See Also

[brk\\_width-for-datetime](#page-4-1)

```
Other chopping functions: chop_equally(chop_fn(chop_n(), chop_new_sdd()chop_proportions(), chop_quantiles(), chop(), fillet()
```
#### Examples

```
chop_width(1:10, 2)
chop_width(1:10, 2, start = 0)chop_width(1:9, -2)chop(1:10, brk_width(2, 0))
tab\_width(1:10, 2, start = 0)
```
<span id="page-19-0"></span>

### Description

exactly() duplicates its input. It lets you define singleton intervals like this:  $chop(x, c(1,$ exactly(2), 3)). This is the same as chop(x, c(1, 2, 2, 3)) but conveys your intent more clearly.

#### Usage

exactly(x)

#### Arguments

x A numeric vector.

#### Value

The same as  $rep(x, each = 2)$ .

#### Examples

chop(1:10, c(2, exactly(5), 8)) # same: chop(1:10, c(2, 5, 5, 8))

<span id="page-19-1"></span>fillet *Chop data precisely (for programmers)*

# Description

fillet() calls [chop\(\)](#page-5-1) with extend = FALSE and drop = FALSE. This ensures that you get only the breaks and labels you ask for. When programming, consider using fillet() instead of chop().

#### Usage

```
fillet(
  x,
 breaks,
 labels = lbl_intervals(),
 left = TRUE,close_end = TRUE,
  raw = NULL
)
```
#### <span id="page-20-0"></span>lbl\_dash 21

# Arguments

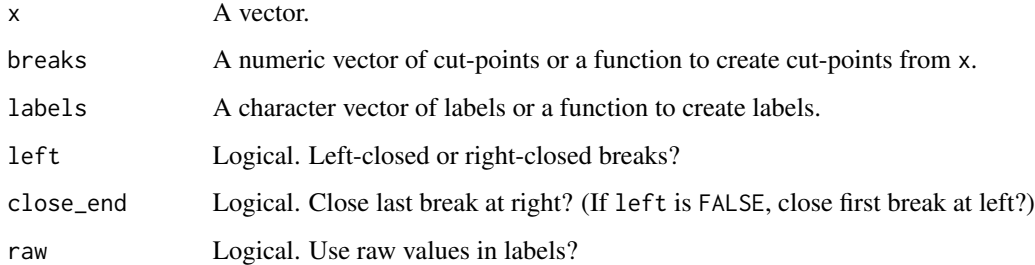

# Value

fillet() returns a [factor](#page-0-0) of the same length as x, representing the intervals containing the value of x.

# See Also

Other chopping functions: [chop\\_equally\(](#page-8-1)), [chop\\_evenly\(](#page-10-1)), [chop\\_fn\(](#page-11-1)), [chop\\_mean\\_sd\(](#page-12-1)), [chop\\_n\(](#page-13-1)), [chop\\_proportions\(](#page-15-1)), [chop\\_quantiles\(](#page-16-1)), [chop\\_width\(](#page-17-1)), [chop\(](#page-5-1))

# Examples

fillet(1:10, c(2, 5, 8))

<span id="page-20-1"></span>lbl\_dash *Label chopped intervals like 1-4, 4-5, ...*

# Description

This label style is user-friendly, but doesn't distinguish between left- and right-closed intervals. It's good for continuous data where you don't expect points to be exactly on the breaks.

# Usage

```
lbl_dash(
 symbol = em_dash(),
 fmt = NULL,single = "(1)",
 first = NULL,
 last = NULL,raw = FALSE
)
```
#### <span id="page-21-0"></span>**Arguments**

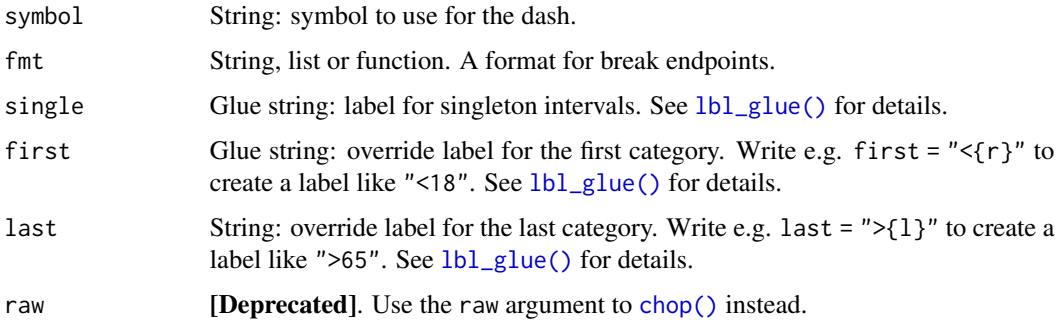

# Details

If you don't want unicode output, use lbl\_dash("-").

#### Value

A function that creates a vector of labels.

#### Formatting endpoints

If fmt is not NULL then it is used to format the endpoints.

- If fmt is a string, then numeric endpoints will be formatted by sprintf(fmt, breaks); other endpoints, e.g. [Date](#page-0-0) objects, will be formatted by format (breaks, fmt).
- If fmt is a list, then it will be used as arguments to [format.](#page-0-0)
- If fmt is a function, it should take a vector of numbers (or other objects that can be used as breaks) and return a character vector. It may be helpful to use functions from the {scales} package, e.g. [scales::label\\_comma\(\)](#page-0-0).

#### See Also

Other labelling functions: [lbl\\_discrete\(](#page-22-1)), [lbl\\_endpoints\(](#page-23-1)), [lbl\\_glue\(](#page-25-1)), [lbl\\_intervals\(](#page-26-1)), [lbl\\_manual\(](#page-0-0)), [lbl\\_midpoints\(](#page-28-1)), [lbl\\_seq\(](#page-29-1))

# Examples

 $chop(1:10, c(2, 5, 8), lb1-dash())$ chop(1:10, c(2, 5, 8),  $1b1\_dash(" to ", frnt = "%, 1f")$ ) chop(1:10, c(2, 5, 8),  $1b1_dash(first = "<{r}'')$ ) pretty  $\leq$  function (x) prettyNum(x, big.mark = ",", digits = 1) chop(runif(10)  $*$  10000, c(3000, 7000), lbl\_dash(" to ", fmt = pretty)) <span id="page-22-1"></span><span id="page-22-0"></span>lbl\_discrete *Label discrete data*

#### Description

lbl\_discrete() creates labels for discrete data, such as integers. For example, breaks c(1, 3, 4, 6, 7) are labelled: "1-2", "3", "4-5", "6-7".

#### Usage

```
lbl_discrete(
  symbol = em\_dash(),
  unit = 1,
 fmt = NULL,single = NULL,
  first = NULL,
  last = NULL
)
```
# Arguments

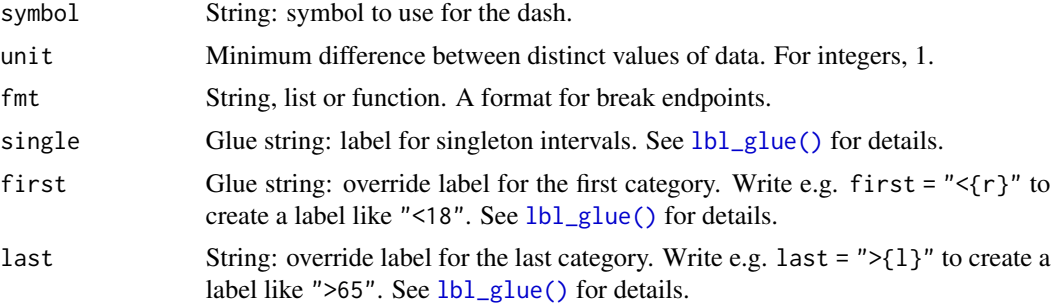

# Details

No check is done that the data are discrete-valued. If they are not, then these labels may be misleading. Here, discrete-valued means that if  $x < y$ , then  $x \le y - \text{unit}$ .

Be aware that Date objects may have non-integer values. See [Date.](#page-0-0)

#### Value

A function that creates a vector of labels.

# Formatting endpoints

If fmt is not NULL then it is used to format the endpoints.

• If fmt is a string, then numeric endpoints will be formatted by sprintf(fmt, breaks); other endpoints, e.g. [Date](#page-0-0) objects, will be formatted by format (breaks, fmt).

- <span id="page-23-0"></span>• If fmt is a list, then it will be used as arguments to [format.](#page-0-0)
- If fmt is a function, it should take a vector of numbers (or other objects that can be used as breaks) and return a character vector. It may be helpful to use functions from the {scales} package, e.g. [scales::label\\_comma\(\)](#page-0-0).

# See Also

Other labelling functions:  $lb$ <sub>-</sub>dash(),  $lb$ <sub>-</sub>endpoints(),  $lb$ <sub>-</sub>glue(),  $lb$ <sub>-</sub>intervals(),  $lb$ <sub>-</sub>manual(), [lbl\\_midpoints\(](#page-28-1)), [lbl\\_seq\(](#page-29-1))

# Examples

```
tab(1:7, c(1, 3, 5), lbl_discrete())
tab(1:7, c(3, 5), lb\_discrete(first = "<= {r}'')tab(1:7 * 1000, c(1, 3, 5) * 1000, lb1_discrete(unit = 1000))# Misleading labels for non-integer data
chop(2.5, c(1, 3, 5), lbl_discrete())
```
<span id="page-23-1"></span>lbl\_endpoints *Label chopped intervals by their left or right endpoints*

#### Description

This is useful when the left endpoint unambiguously indicates the interval. In other cases it may give errors due to duplicate labels.

# Usage

```
lbl_endpoints(
  left = TRUE,fmt = NULL,single = NULL,
  first = NULL,
 last = NULL,raw = FALSE)
lbl-endpoint(fmt = NULL, raw = FALSE, left = TRUE)
```
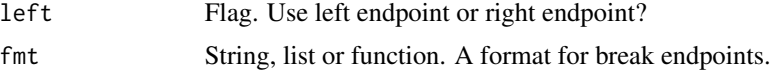

# <span id="page-24-0"></span>lbl\_endpoints 25

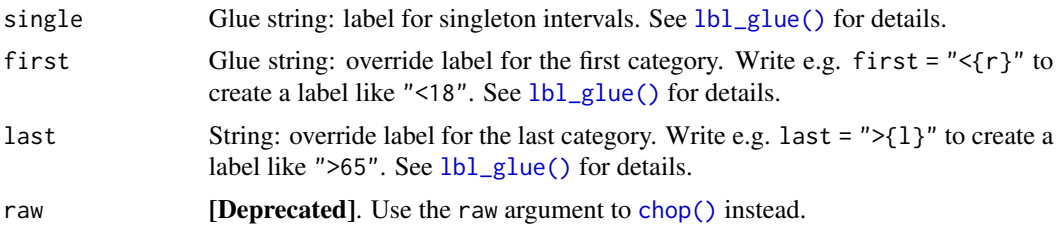

# Details

lbl\_endpoint() is [Deprecated]. Do not use it.

# Value

A function that creates a vector of labels.

# Formatting endpoints

If fmt is not NULL then it is used to format the endpoints.

- If fmt is a string, then numeric endpoints will be formatted by sprintf(fmt, breaks); other endpoints, e.g. [Date](#page-0-0) objects, will be formatted by format (breaks, fmt).
- If fmt is a list, then it will be used as arguments to [format.](#page-0-0)
- If fmt is a function, it should take a vector of numbers (or other objects that can be used as breaks) and return a character vector. It may be helpful to use functions from the {scales} package, e.g. [scales::label\\_comma\(\)](#page-0-0).

# See Also

```
Other labelling functions: lb<sub>-</sub>dash(), lbl<sub>-</sub>discrete(), lbl<sub>-glue()</sub>, lbl<sub>-</sub>intervals(), lbl<sub>-</sub>manual(),
lbl_midpoints(), lbl_seq()
```
# Examples

```
chop(1:10, c(2, 5, 8), lbLendpoints(left = TRUE))chop(1:10, c(2, 5, 8), lb1_endpoints(left = FALSE))if (requireNamespace("lubridate")) {
 tab_width(
         as.Date("2000-01-01") + 0:365,
        months(1),
        labels = lbl\_endpoints(fmt = "%b"))
}
## Not run:
 # This gives breaks `[1, 2) [2, 3) {3}` which lead to
 # duplicate labels `"2", "3", "3"`:
 chop(1:3, 1:3, 1bl\_endpoints(left = FALSE))## End(Not run)
```
# <span id="page-25-1"></span><span id="page-25-0"></span>Description

Use " $\{1\}$ " and " $\{r\}$ " to show the left and right endpoints of the intervals.

#### Usage

```
lbl_glue(
  label,
  fmt = NULL,single = NULL,
  first = NULL,
  last = NULL,
  raw = FALSE,...
\mathcal{L}
```
#### Arguments

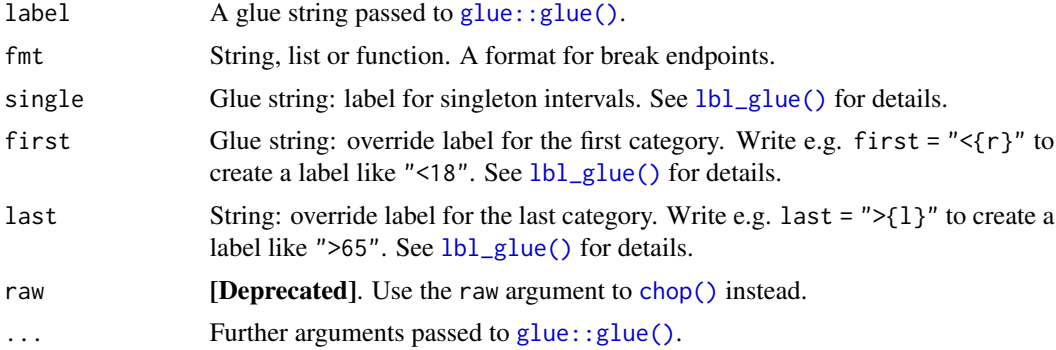

#### Details

The following variables are available in the glue string:

- l is a character vector of left endpoints of intervals.
- r is a character vector of right endpoints of intervals.
- l\_closed is a logical vector. Elements are TRUE when the left endpoint is closed.
- r\_closed is a logical vector, TRUE when the right endpoint is closed.

Endpoints will be formatted by fmt before being passed to glue().

#### Value

A function that creates a vector of labels.

#### <span id="page-26-0"></span>lbl\_intervals 27

#### Formatting endpoints

If fmt is not NULL then it is used to format the endpoints.

- If fmt is a string, then numeric endpoints will be formatted by sprintf(fmt, breaks); other endpoints, e.g. [Date](#page-0-0) objects, will be formatted by format (breaks, fmt).
- If fmt is a list, then it will be used as arguments to [format.](#page-0-0)
- If fmt is a function, it should take a vector of numbers (or other objects that can be used as breaks) and return a character vector. It may be helpful to use functions from the {scales} package, e.g. [scales::label\\_comma\(\)](#page-0-0).

# See Also

Other labelling functions: [lbl\\_dash\(](#page-20-1)), [lbl\\_discrete\(](#page-22-1)), [lbl\\_endpoints\(](#page-23-1)), [lbl\\_intervals\(](#page-26-1)), [lbl\\_manual\(](#page-0-0)), [lbl\\_midpoints\(](#page-28-1)), [lbl\\_seq\(](#page-29-1))

#### Examples

```
tab(1:10, c(1, 3, 3, 7),
    labels = \text{lbl_glue("{}l} to \{r\}', single = "Exactly \{l\}'))
tab(1:10 * 1000, c(1, 3, 5, 7) * 1000,labels = lbl_glue("{l}^{-{r}fmt = function(x) prettyNum(x, big.mark=',')))
# reproducing lbl_intervals():
interval_left <- "{ifelse(l_closed, '[', '(')}"
interval_right <- "{ifelse(r_closed, ']', ')')}"
glue_string <- paste0(interval_left, "{l}", ", ", "{r}", interval_right)
```
 $tab(1:10, c(1, 3, 3, 7), labels = lb\_glue(glue\_string, single = "({1})'}')$ 

<span id="page-26-1"></span>lbl\_intervals *Label chopped intervals using set notation*

#### Description

These labels are the most exact, since they show you whether intervals are "closed" or "open", i.e. whether they include their endpoints.

#### Usage

```
lbl_intervals(
  fmt = NULL,single = "{\{\{1\}\}\}',
 first = NULL,
 last = NULL,raw = FALSE
)
```
#### <span id="page-27-0"></span>**Arguments**

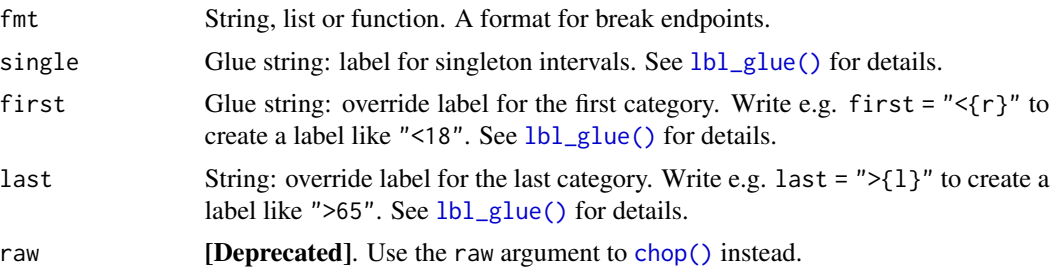

#### Details

Mathematical set notation looks like this:

- [a, b]: all numbers x where  $a \leq x \leq b$ ;
- (a, b): all numbers where  $a \le x \le b$ ;
- [a, b): all numbers where  $a \le x \le b$ ;
- (a, b]: all numbers where  $a < x < = b$ ;
- {a}: just the number a exactly.

#### Value

A function that creates a vector of labels.

#### Formatting endpoints

If fmt is not NULL then it is used to format the endpoints.

- If fmt is a string, then numeric endpoints will be formatted by sprintf(fmt, breaks); other endpoints, e.g. [Date](#page-0-0) objects, will be formatted by format (breaks, fmt).
- If fmt is a list, then it will be used as arguments to [format.](#page-0-0)
- If fmt is a function, it should take a vector of numbers (or other objects that can be used as breaks) and return a character vector. It may be helpful to use functions from the {scales} package, e.g. [scales::label\\_comma\(\)](#page-0-0).

#### See Also

Other labelling functions:  $lb1\_dash()$ ,  $lb1\_discrete()$ ,  $lb1\_endpoints()$ ,  $lb1\_glue()$ ,  $lb1\_manual()$ , [lbl\\_midpoints\(](#page-28-1)), [lbl\\_seq\(](#page-29-1))

#### Examples

```
tab(-10:10, c(-3, 0, 0, 3),
     labels = lbl_intervals())
tab(-10:10, c(-3, 0, 0, 3),labels = lbLintervals(fmt = list(nsmall = 1)))
```

```
tab_evenly(runif(20), 10,
     labels = lbl_intervals(fmt = percent))
```
<span id="page-28-1"></span>lbl\_midpoints *Label chopped intervals by their midpoints*

# Description

This uses the midpoint of each interval for its label.

#### Usage

```
lbl_midpoints(
 fmt = NULL,single = NULL,
 first = NULL,last = NULL,raw = FALSE
)
```
# Arguments

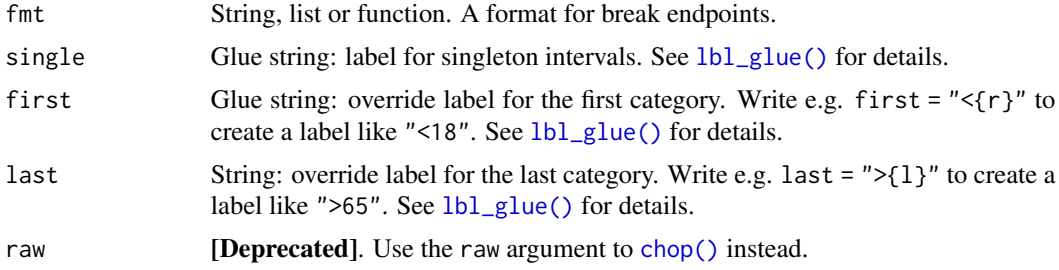

#### Value

A function that creates a vector of labels.

#### Formatting endpoints

If fmt is not NULL then it is used to format the endpoints.

- If fmt is a string, then numeric endpoints will be formatted by sprintf(fmt, breaks); other endpoints, e.g. [Date](#page-0-0) objects, will be formatted by format (breaks, fmt).
- If fmt is a list, then it will be used as arguments to [format.](#page-0-0)
- If fmt is a function, it should take a vector of numbers (or other objects that can be used as breaks) and return a character vector. It may be helpful to use functions from the {scales} package, e.g. [scales::label\\_comma\(\)](#page-0-0).

# <span id="page-29-0"></span>See Also

Other labelling functions:  $lb$ \_dash(),  $lb$ \_discrete(),  $lb$ \_endpoints(),  $lb$ \_glue(),  $lb$ \_intervals(), [lbl\\_manual\(](#page-0-0)), [lbl\\_seq\(](#page-29-1))

#### Examples

chop(1:10, c(2, 5, 8), lbl\_midpoints())

<span id="page-29-1"></span>lbl\_seq *Label chopped intervals in sequence*

#### Description

lbl\_seq() labels intervals sequentially, using numbers or letters.

# Usage

 $lbl\_seq(start = "a")$ 

#### Arguments

start String. A template for the sequence. See below.

#### Details

start shows the first element of the sequence. It must contain exactly *one* character out of the set "a", "A", "i", "I" or "1". For later elements:

- "a" will be replaced by "a", "b", "c", ...
- "A" will be replaced by "A", "B", "C", ...
- "i" will be replaced by lower-case Roman numerals "i", "ii", "iii", ...
- "I" will be replaced by upper-case Roman numerals "I", "II", "III", ...
- "1" will be replaced by numbers "1", "2", "3", ...

Other characters will be retained as-is.

# Value

A function that creates a vector of labels.

#### See Also

```
Other labelling functions: lb_dash(), lb_discrete(), lb_endpoints(), lb_glue(), lb_intervals(),
lbl_manual(), lbl_midpoints()
```
# <span id="page-30-0"></span>non-standard-types 31

#### Examples

 $chop(1:10, c(2, 5, 8), lbl\_seq())$ chop(1:10, c(2, 5, 8), lbl\_seq("i.")) chop(1:10, c(2, 5, 8),  $1b1$ \_seq("(A)"))

<span id="page-30-1"></span>non-standard-types *Tips for chopping non-standard types*

#### Description

Santoku can handle many non-standard types.

# Details

- If objects can be compared using  $\leq$ , == etc. then they should be choppable.
- Objects which can't be converted to numeric are handled within R code, which may be slower.
- Character x and breaks are chopped with a warning.
- If x and breaks are not the same type, they should be able to be cast to the same type, usually using [vctrs::vec\\_cast\\_common\(\)](#page-0-0).
- Not all chopping operations make sense, for example, [chop\\_mean\\_sd\(\)](#page-12-1) on a character vector.
- For indexed objects such as [stats::ts\(\)](#page-0-0) objects, indices will be dropped from the result.
- If you get errors, try setting extend = FALSE (but also file a bug report).
- To request support for a type, open an issue on Github.

#### See Also

brk-width-for-Datetime

percent *Simple percentage formatter*

#### Description

percent() formats x as a percentage. For a wider range of formatters, consider the scales [package.](https://cran.r-project.org/package=scales)

#### Usage

percent(x)

#### Arguments

x Numeric values.

32 percent

# Value

x formatted as a percent.

# Examples

percent(0.5)

# <span id="page-32-0"></span>**Index**

∗ chopping functions chop, [6](#page-5-0) chop\_equally, [9](#page-8-0) chop\_evenly, [11](#page-10-0) chop\_fn, [12](#page-11-0) chop\_mean\_sd, [13](#page-12-0) chop\_n, [14](#page-13-0) chop\_proportions, [16](#page-15-0) chop\_quantiles, [17](#page-16-0) chop\_width, [18](#page-17-0) fillet, [20](#page-19-0) ∗ labelling functions lbl\_dash, [21](#page-20-0) lbl\_discrete, [23](#page-22-0) lbl\_endpoints, [24](#page-23-0) lbl\_glue, [26](#page-25-0) lbl\_intervals, [27](#page-26-0) lbl\_midpoints, [29](#page-28-0)  $1<sub>b1</sub>$ seq,  $30<sub>b</sub>$  $30<sub>b</sub>$ base::cut(), *[8](#page-7-0)* base::pretty(), *[15,](#page-14-0) [16](#page-15-0)* breaks-class, [3](#page-2-0) brk\_default, [4](#page-3-0) brk\_equally *(*chop\_equally*)*, [9](#page-8-0) brk\_evenly *(*chop\_evenly*)*, [11](#page-10-0) brk\_fn *(*chop\_fn*)*, [12](#page-11-0) brk\_manual, [4](#page-3-0) brk\_mean\_sd *(*chop\_mean\_sd*)*, [13](#page-12-0) brk\_n *(*chop\_n*)*, [14](#page-13-0) brk\_pretty *(*chop\_pretty*)*, [15](#page-14-0) brk\_proportions *(*chop\_proportions*)*, [16](#page-15-0) brk\_quantiles *(*chop\_quantiles*)*, [17](#page-16-0) brk\_width *(*chop\_width*)*, [18](#page-17-0) brk\_width-for-datetime, [5,](#page-4-0) *[19](#page-18-0)* brk\_width.Duration *(*brk\_width-for-datetime*)*, [5](#page-4-0)

chop, [6,](#page-5-0) *[10,](#page-9-0) [11](#page-10-0)*, *[13](#page-12-0)[–15](#page-14-0)*, *[17–](#page-16-0)[19](#page-18-0)*, *[21](#page-20-0)*

chop(), *[2,](#page-1-0) [3](#page-2-0)*, *[10,](#page-9-0) [11](#page-10-0)*, *[13,](#page-12-0) [14](#page-13-0)*, *[16](#page-15-0)[–20](#page-19-0)*, *[22](#page-21-0)*, *[25,](#page-24-0) [26](#page-25-0)*, *[28,](#page-27-0) [29](#page-28-0)* chop\_deciles *(*chop\_quantiles*)*, [17](#page-16-0) chop\_equally, *[8](#page-7-0)*, [9,](#page-8-0) *[11](#page-10-0)*, *[13](#page-12-0)[–15](#page-14-0)*, *[17](#page-16-0)[–19](#page-18-0)*, *[21](#page-20-0)* chop\_evenly, *[8](#page-7-0)*, *[10](#page-9-0)*, [11,](#page-10-0) *[13](#page-12-0)[–15](#page-14-0)*, *[17](#page-16-0)[–19](#page-18-0)*, *[21](#page-20-0)* chop\_fn, *[8](#page-7-0)*, *[10,](#page-9-0) [11](#page-10-0)*, [12,](#page-11-0) *[14,](#page-13-0) [15](#page-14-0)*, *[17](#page-16-0)[–19](#page-18-0)*, *[21](#page-20-0)* chop\_mean\_sd, *[8](#page-7-0)*, *[10,](#page-9-0) [11](#page-10-0)*, *[13](#page-12-0)*, [13,](#page-12-0) *[15](#page-14-0)*, *[17](#page-16-0)[–19](#page-18-0)*, *[21](#page-20-0)* chop\_mean\_sd(), *[8](#page-7-0)*, *[31](#page-30-0)* chop\_n, *[8](#page-7-0)*, *[10,](#page-9-0) [11](#page-10-0)*, *[13,](#page-12-0) [14](#page-13-0)*, [14,](#page-13-0) *[17](#page-16-0)[–19](#page-18-0)*, *[21](#page-20-0)* chop\_pretty, [15](#page-14-0) chop\_proportions, *[8](#page-7-0)*, *[10,](#page-9-0) [11](#page-10-0)*, *[13](#page-12-0)[–15](#page-14-0)*, [16,](#page-15-0) *[18,](#page-17-0) [19](#page-18-0)*, *[21](#page-20-0)* chop\_proportions(), *[8](#page-7-0)* chop\_quantiles, *[8](#page-7-0)*, *[10,](#page-9-0) [11](#page-10-0)*, *[13](#page-12-0)[–15](#page-14-0)*, *[17](#page-16-0)*, [17,](#page-16-0) *[19](#page-18-0)*, *[21](#page-20-0)* chop\_quantiles(), *[8](#page-7-0)*, *[10](#page-9-0)* chop\_width, *[8](#page-7-0)*, *[10,](#page-9-0) [11](#page-10-0)*, *[13](#page-12-0)[–15](#page-14-0)*, *[17,](#page-16-0) [18](#page-17-0)*, [18,](#page-17-0) *[21](#page-20-0)* cut(), *[2](#page-1-0)* Date, *[5](#page-4-0)*, *[7](#page-6-0)*, *[22,](#page-21-0) [23](#page-22-0)*, *[25](#page-24-0)*, *[27](#page-26-0)[–29](#page-28-0)* date-time, *[7](#page-6-0)* difftime, *[5](#page-4-0)* Duration, *[5](#page-4-0)* exactly, [20](#page-19-0) factor, *[6](#page-5-0)*, *[8](#page-7-0)*, *[10,](#page-9-0) [11](#page-10-0)*, *[13](#page-12-0)[–19](#page-18-0)*, *[21](#page-20-0)* fillet, *[8](#page-7-0)*, *[10,](#page-9-0) [11](#page-10-0)*, *[13](#page-12-0)[–15](#page-14-0)*, *[17](#page-16-0)[–19](#page-18-0)*, [20](#page-19-0) format, *[22](#page-21-0)*, *[24,](#page-23-0) [25](#page-24-0)*, *[27](#page-26-0)[–29](#page-28-0)* format.breaks *(*breaks-class*)*, [3](#page-2-0) function, *[10,](#page-9-0) [11](#page-10-0)*, *[13](#page-12-0)[–19](#page-18-0)* glue::glue(), *[26](#page-25-0)*

is.breaks *(*breaks-class*)*, [3](#page-2-0)

kiru *(*chop*)*, [6](#page-5-0)

lbl\_dash, [21,](#page-20-0) *[24,](#page-23-0) [25](#page-24-0)*, *[27,](#page-26-0) [28](#page-27-0)*, *[30](#page-29-0)* lbl\_discrete, *[22](#page-21-0)*, [23,](#page-22-0) *[25](#page-24-0)*, *[27,](#page-26-0) [28](#page-27-0)*, *[30](#page-29-0)* lbl\_endpoint *(*lbl\_endpoints*)*, [24](#page-23-0)

34 INDEX

```
lbl_endpoints
, 22
, 24
, 24
, 27, 28
, 30
lbl_glue
, 22
, 24
, 25
, 26
, 28
, 30
lbl_glue()
, 22
, 23
, 25
, 26
, 28
, 29
lbl_intervals
, 22
, 24
, 25
, 27
, 27
, 30
lbl_manual
, 22
, 24
, 25
, 27, 28
, 30
lbl_midpoints
, 22
, 24
, 25
, 27, 28
, 29
, 30
lbl_seq
, 22
, 24
, 25
, 27, 28
, 30
, 30
lbl_seq()
,
8
lubridate::add_with_rollback()
,
6
mathematical set notation
,
7
non-standard-types
, 31
Ops
,
7
percent
, 31
Period
,
5
POSIXct
,
5
print.breaks
(breaks-class
)
,
3
santoku
(santoku-package
)
,
2
2
scales::label_comma()
, 22
, 24
, 25
, 27–29
stats::quantile()
, 18
stats::ts()
, 31
tab
(chop
)
,
6
tab_deciles
(chop_quantiles
)
, 17
tab_equally
(chop_equally
)
,
9
tab_evenly
(chop_evenly
)
, 11
tab_fn
(chop_fn
)
, 12
tab_mean_sd
(chop_mean_sd
)
, 13
tab_n
(chop_n
)
, 14
tab_pretty
(chop_pretty
)
, 15
tab_proportions
(chop_proportions
)
, 16
tab_quantiles
(chop_quantiles
)
, 17
tab_width
(chop_width
)
, 18
68101113-19
```

```
vctrs::vec_cast_common()
, 31
```